# মাধ্যমিক ও উচ্চ মাধ্যমিক শিক্ষাবোর্ড, দিনাজপুর

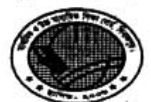

Web: www.dinajpureducationboard.gov.bd E-mail: dinajpureducationboard@gmail.com

শারক নং ঃ মাউশিবোদি/বিনি/এসএসসি-বিজ্ঞতি/২০১৬-১৭/ ৪.১.?....(২৬১৫)

তারিখঃ ৩০/১১/২০১৬ খ্রিঃ

## বিষয় ঃ ২০১৬-২০১৭ (এসএসসি-২০১৮)শিক্ষাবর্ষের ৯ম শ্রেণির ON LINE নিবন্ধনকৃত শিক্ষাৰ্থীদের e-SIF(হার্ড কপি) অনলাইনে সংশোধনসহ শিক্ষাবোর্ডে জমাদান সংক্রান্ত বিজ্ঞপ্তি ।

উপর্যুক্ত বিষয়ের প্রেক্ষিতে অত্র শিক্ষা বোর্ডের আওতাধীন অনুমতি/মন্ত্রুরীপ্রাপ্ত বিদ্যালয়ের প্রধান শিক্ষক/অধ্যক্ষদের অবগতির জন্য নির্দেশক্রমে জানানো যাচ্ছে যে, ২০১৮ সালের এসএসসি পরীক্ষায় অংশগ্রহণের নিমিত্তে ব-ব শিক্ষা প্রতিষ্ঠানের সকল গ্রুপের(মানবিক/বিজ্ঞান/বাণিজ্য)ONLINE নিবন্ধনকৃত শিক্ষার্থীদের e-sif (হার্ড কপি) অনলাইনে স্ব-স্ব বিদ্যালয়ের হার্ড কপি সংশোধন করে শিক্ষাবোর্ডের নিবন্ধন শাখাতে নিম্রের "ছকে" উল্লিখিত তারিখ অনুযায়ী জমা দেয়ার জন্য বিশেষ ভাবে অনুরোধ করা হলো।

১। অন-লাইন চালুসহ বন্ধের তারিখ এবং উপজেলা অনুযায়ী e-SIF এর হার্ডকপি শিক্ষাবোর্ডে জমাদানের তারিখ ঃ

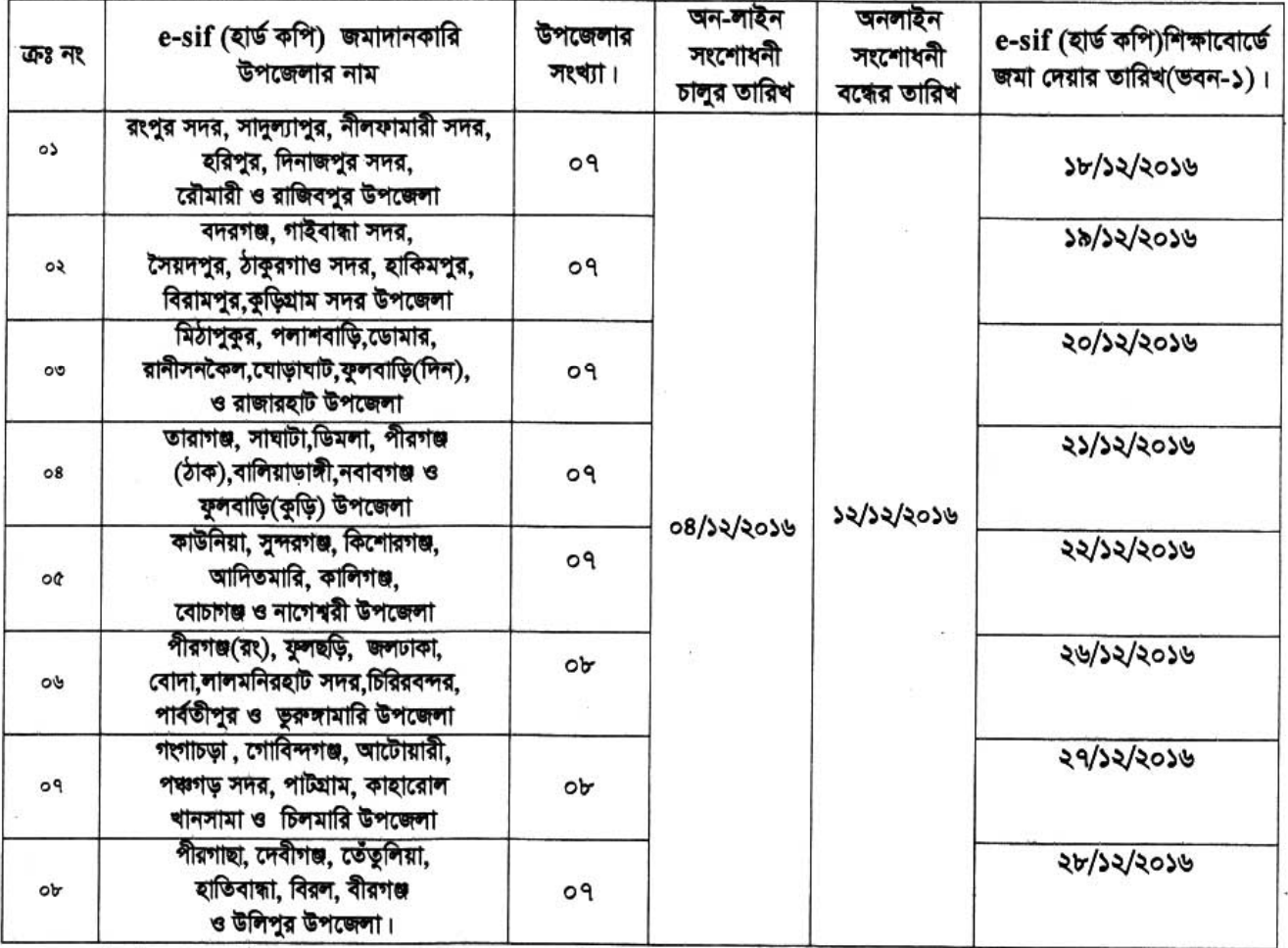

১০। রেজিষ্ট্রেশন ও হিসাব শাখায় জমার প্রয়োজনীয় কাগজ পত্র সমূহ ঃ

### ক) রেজিষ্টেশন শাখা ঃ

১. প্রধান শিক্ষকের আবেদন ২. e-sif (হার্ড কপি-মূল)এক কপি ৩. হিসাব বিবরণী ৪. পে-স্লিপ(মূল)এক কপি

৫. সোনালী সেবাতে টাকা জমার স্লিপটি (ফটোকপি) এক কপি ।

 $5.4904$  and-

#### খ) হিসাব শাখা ঃ

- ১. প্রধান শিক্ষকের আবেদন ২. হিসাব বিবরণী ৩.সোনালী সেবাতে টাকা জমার (মূল) এক কপি।
- ৪. সে-স্লিপ (মুল) এক কপি ৫. জেলা শিক্ষা অফিসার বরাবর স্কাউট ফি জমার রশিদ।

দৃষ্টি আকর্ষণ ঃ- e-sif(হার্ডকপি) জমা দেয়ার সময় প্রত্যেক প্রতিষ্ঠান প্রধান শিক্ষাবোর্ডের নিবন্ধন শাখার (ডবন-১) নিম্নেবর্ণিত দায়িত্ব প্রান্ত কৰ্মচারীর নিকট প্রধান শিক্ষক নিজে অথবা তাহার প্রতিষ্ঠানের অন্য কোন মনোনীত শিক্ষকের মাধ্যমে হিসাব বিবরণী এবং সোনালী সেবার মাধ্যমে টাকা জমা হ্রিপের ফটোকপিসহ ফরোরাঙিং দিয়ে হার্ডকপি জমা দিয়ে অবশ্যই জমা গ্রহন কারির নিকট থেকে রিসিভ কপি নিবেন। এর ব্যতীক্রমে কোন জটিলতা সৃষ্টি হলে প্রধান শিক্ষক নিজে এর দায়ভার বহন করবেন। এর জন্য শিক্ষা বোর্ড কর্তৃপক্ষ দায়ী থাকবে না।

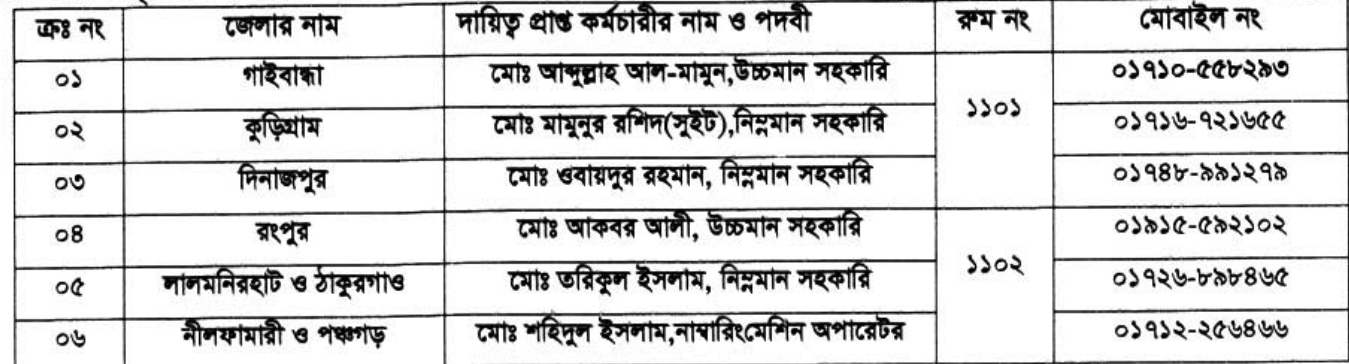

 $3011116$ 

তারিখ ঃ ৩০/১১/২০১৬ খ্রিঃ

প্ৰধান শিক্ষক/অধ্যক্ষ মাধ্যমিক পর্যায়ে পাঠদানের অনুমতি প্রাপ্ত সকল প্ৰতিষ্ঠান।

(রবীন্দ্র নারায়ণ ভট্টাচার্য্য) বিদ্যালয় পরিদর্শক মাধ্যমিক ও উচ্চ মাধ্যমিক শিক্ষা বোৰ্ড, দিনাজপুর। ফোনঃ ০৫৩১-৫১৮৮৩ (অফিস) মোৰাঃ ০১৭১৮-২২৮৩৫৮

স্মারক নং ঃ মাউশিবোদি/বিনি/এসএসসি-বিজ্ঞপ্তি/২০১৬-১৭/...............(২৬১৫)

#### অনুলিপি ঃ অবগতি ও প্রয়োজনীয় কার্যার্থে ঃ-

০১।সিনিয়র সিস্টেম এনালিস্ট, রাজশাহী শিক্ষাবোর্ড, রাজশাহী।

০২।হিসাব রক্ষণ কর্মকর্তা অত্র শিক্ষাবোর্ড।

০৩।অত্র শিক্ষাবোর্ডের সকল কর্মকর্তা ।

০৪।প্রজেক্ট ম্যানেজার, সুপার সফ্ট করপোরেশন, দিনাজপুর। প্রয়োজনীয় ব্যবস্থা গ্রহণের জন্য অনুরোধ করা হলো।

০৫।জেলা শিক্ষা অফিসার, অত্র শিক্ষাবোর্ডর আওতাধীন সকল জেলা।

০৬।উপজেলা মাধ্যমিক শিক্ষা অফিসার, অত্র শিক্ষাবোর্ডর আওতাধীন সকল উপজেলা।

০৭।কেন্দ্র সচিব, অত্র শিক্ষাবোর্ডর আওতাধীন সকল এস.এস.সি পরীক্ষা কেন্দ্র (তাঁকে তাঁর কেন্দ্রের আওতাধীন বিদ্যালয়সমূহকে উল্লিখিত বিষয়ে অবগতির জন্য অনুরোধ করা হলো )।

০৮।চেয়ারম্যান মহোদয়ের একাস্ত সচিব, অত্র শিক্ষাবোর্ড ।

০৯।ওয়েব কপি ।

১০ ।অফিস কপি ।

(মোঃ আলতাফ হোসেন) উপ-বিদ্যালয় পরিদর্শক মাধ্যমিক ও উচ্চ মাধ্যমিক শিক্ষা বোৰ্ড,দিনাজপুর। ফোনঃ ০৫৩১-৫১৯৭১(অফিস) । মোবাঃ ০১৭১৫-৮০৩৬৮২ ।